# CRM 1.3.0 End of SLA support

## New Features

#### End of SLA support

⊕

SLA Migration Guide

SLA was moved to [HelpDesk for JIRA](https://marketplace.atlassian.com/plugins/helpdesk.helpdesk-for-jira/server/overview). You will get this add-on for free (first year support and renewals), if you already have paid CRM for JIRA before release this version. Just [let us know](https://wiki.teamlead.one/pages/viewpage.action?pageId=15794201), and we will give you the free license. With the HelpDesk for JIRA you could track SLA like in CRM for JIRA.

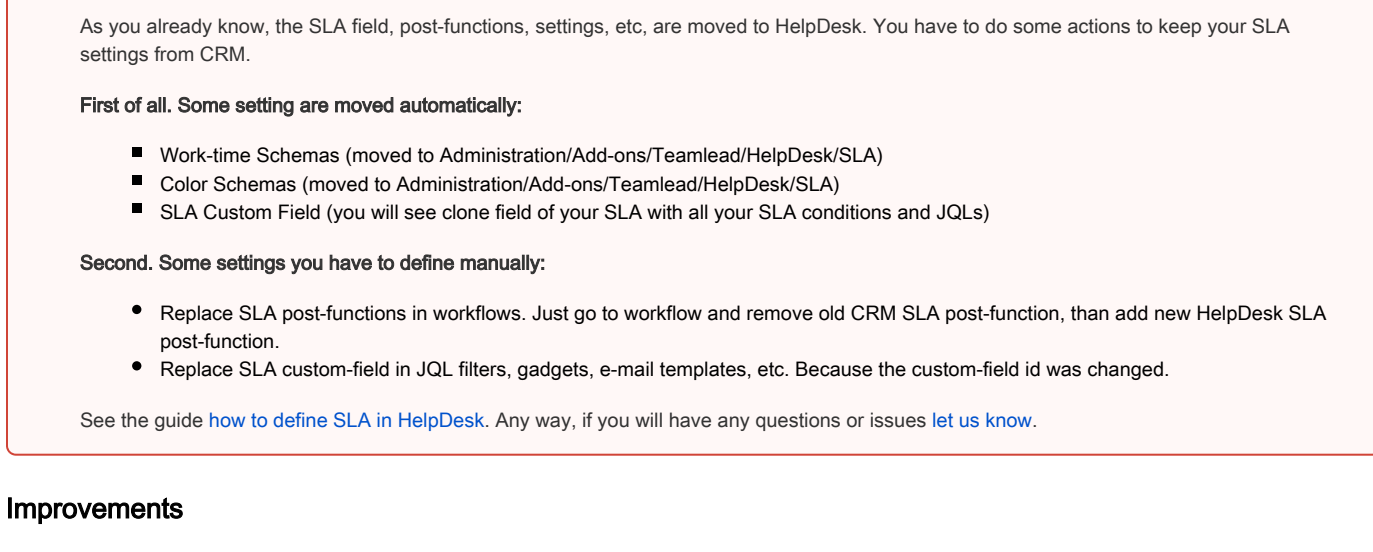

• New JQL-operator: issuesByField. It helps you find issues related with current issues by custom field AND custom JQL. Look the guide for more information [HelpDesk JQL operators](https://wiki.teamlead.one/display/HFJ00195/HelpDesk+JQL+operators).

## Fixed Bugs

1. Minor bugs were fixed.

### Issues

Key Summary T Status

[No issues found](https://jira.teamlead.ru/secure/IssueNavigator.jspa?reset=true&jqlQuery=project+%3D+SUP+and+status+%3D+closed++AND+affectedVersion+in+%28%22CRM+1.3.3%22%2C+%22CRM+1.3.1%22%2C+%22CRM+1.3.0%22%2C+%22CRM+1.2.8.3%22%2C+%22CRM+1.2.8.2%22%2C+%22CRM+1.2.8.1%22%2C+%22CRM+1.2.8%22%2C+%22CRM+1.2.7.3%22%2C+%22CRM+1.2.7.2%22%2C+%22CRM+1.2.7.1%22%2C+%22CRM+1.2.7%22%2C+%22CRM+1.2.6%22%2C+%22CRM+1.2.5%22%2C+%22CRM+1.2.4%22%2C+%22CRM+1.2.3%22%29+AND+resolved+%3C%3D+2016-03-11+and+resolved+%3E+2016-02-26+ORDER+BY+updated+DESC%2C+created+ASC+&src=confmacro)